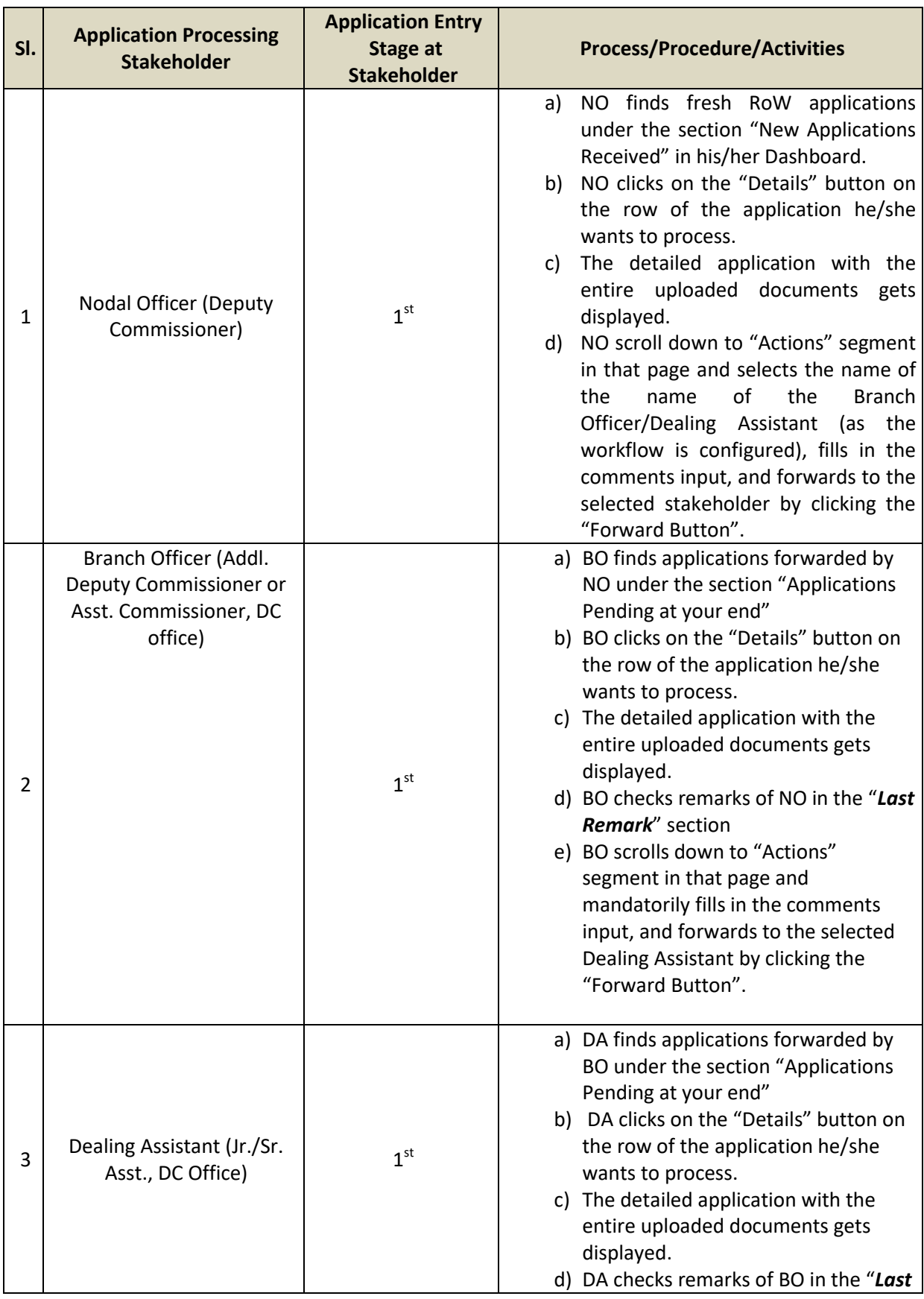

## **Standard Operating Procedure (SoP) for Processing of Over-ground Telegraph Infrastructure Permission for Application Processing Stakeholders at District**

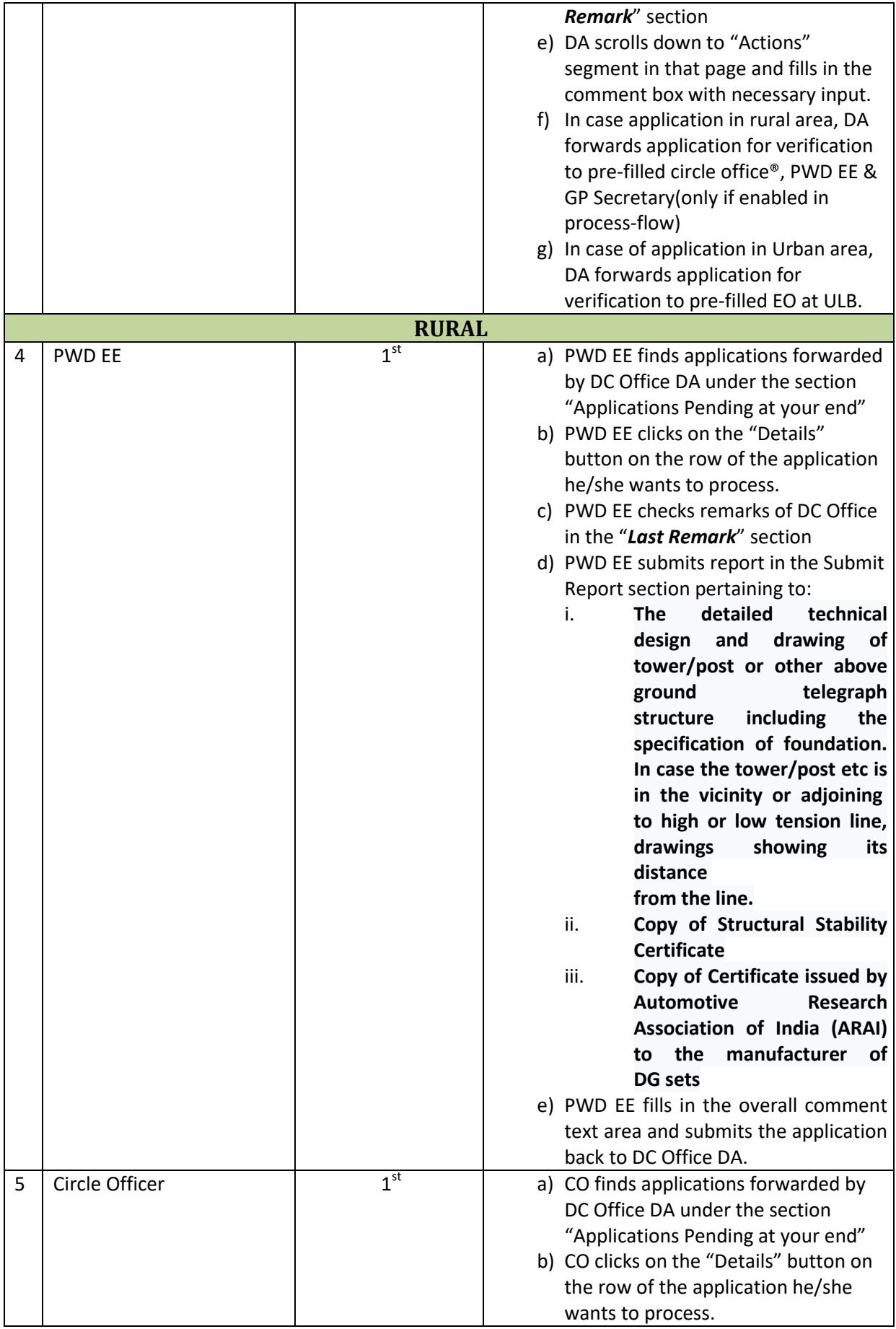

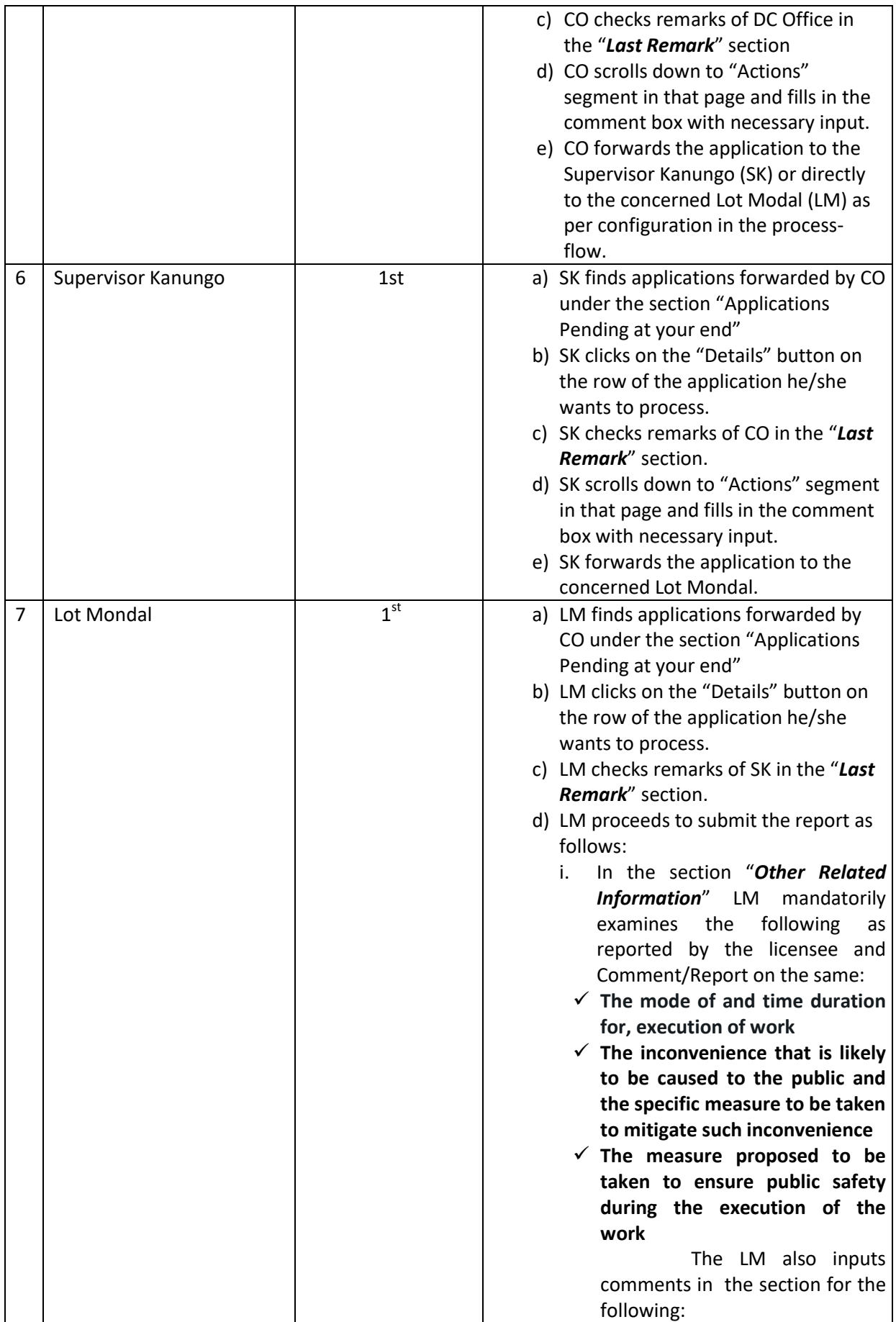

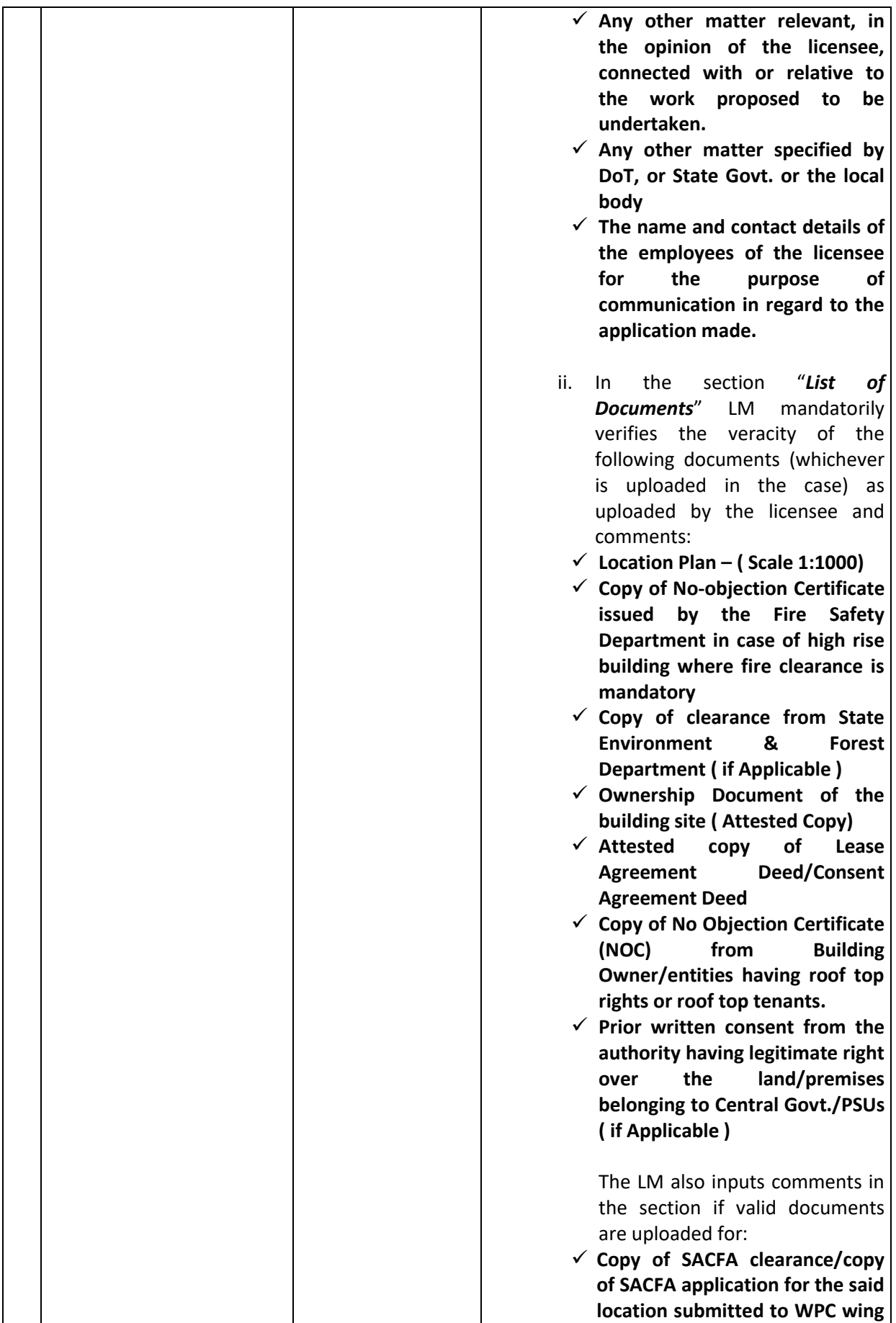

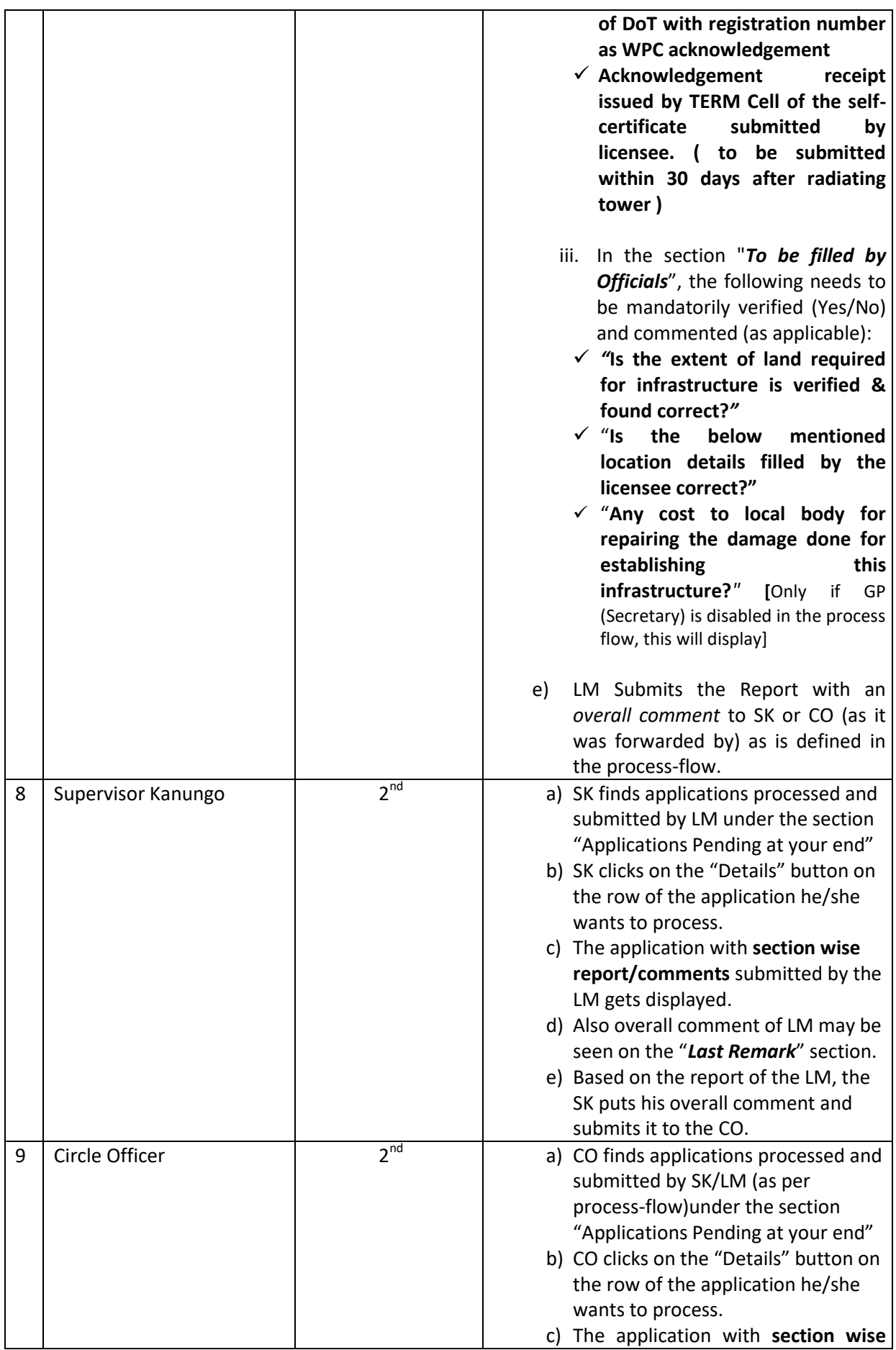

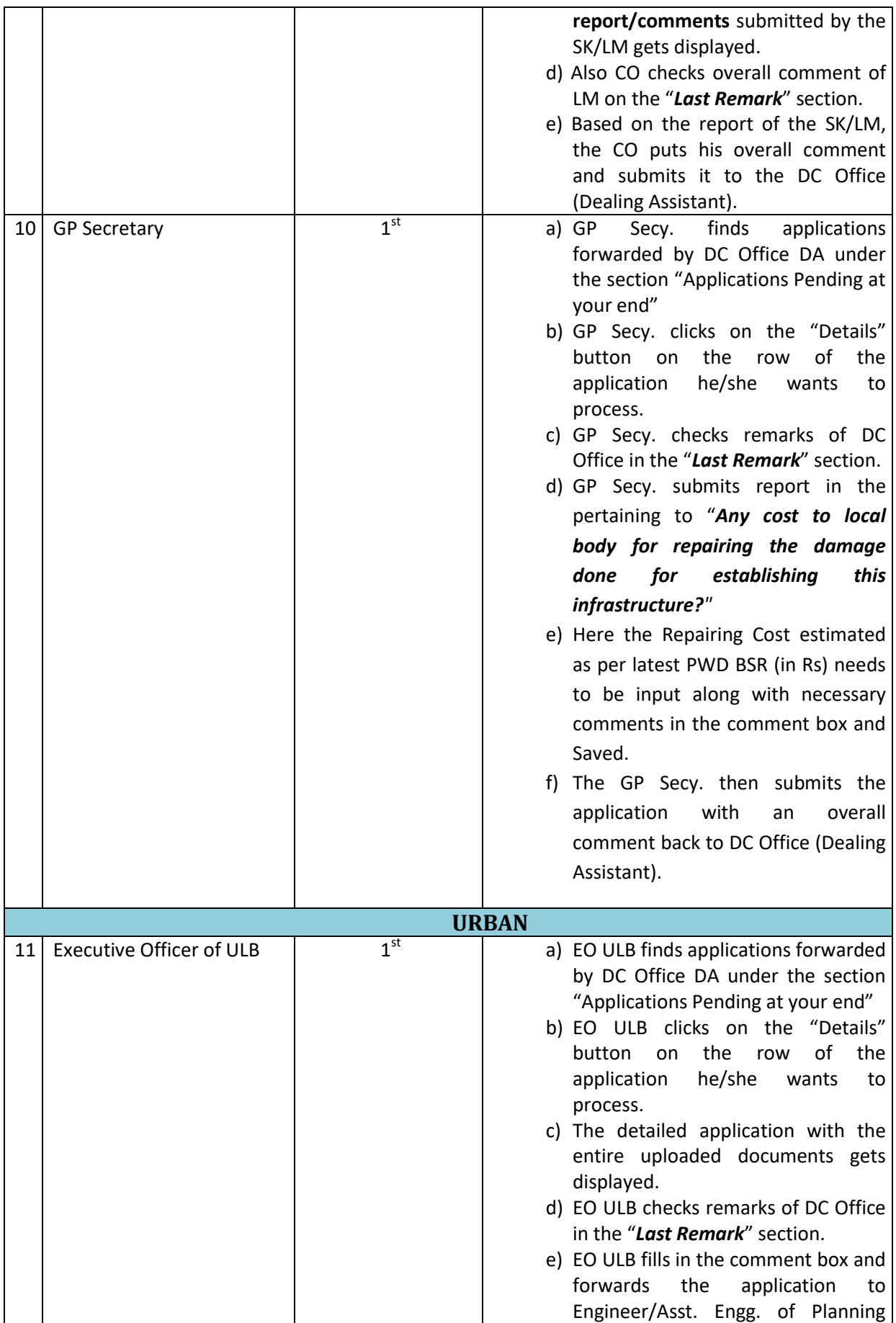

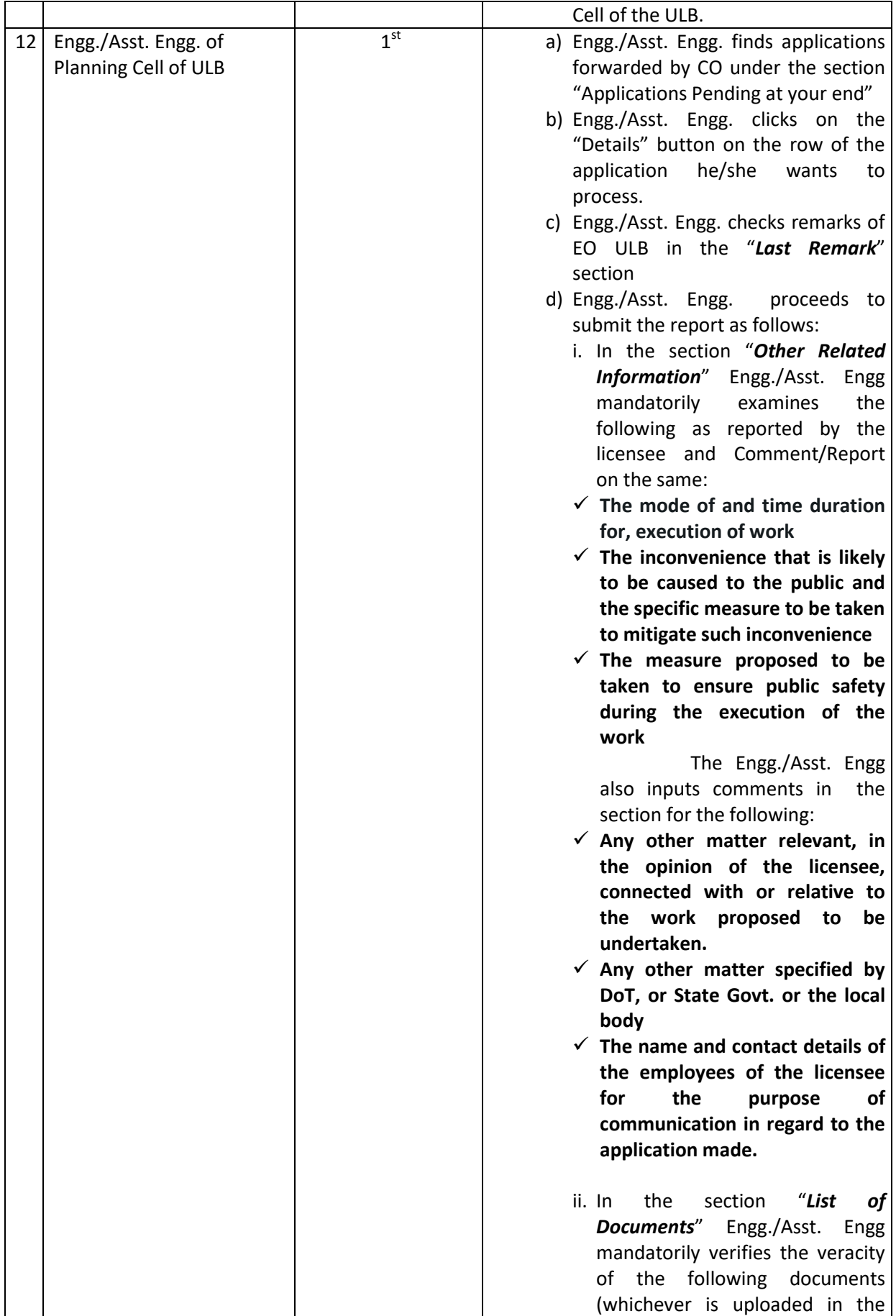

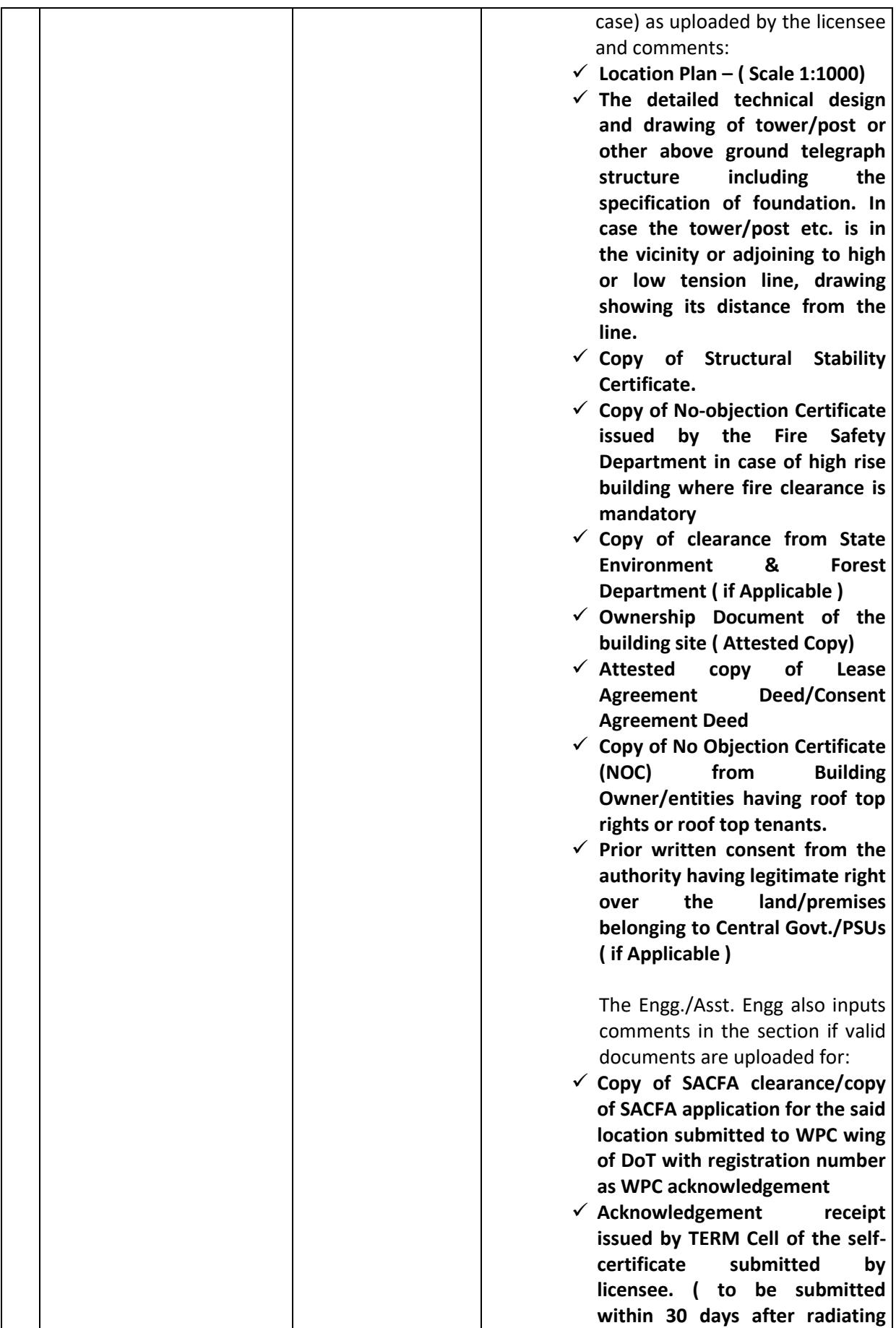

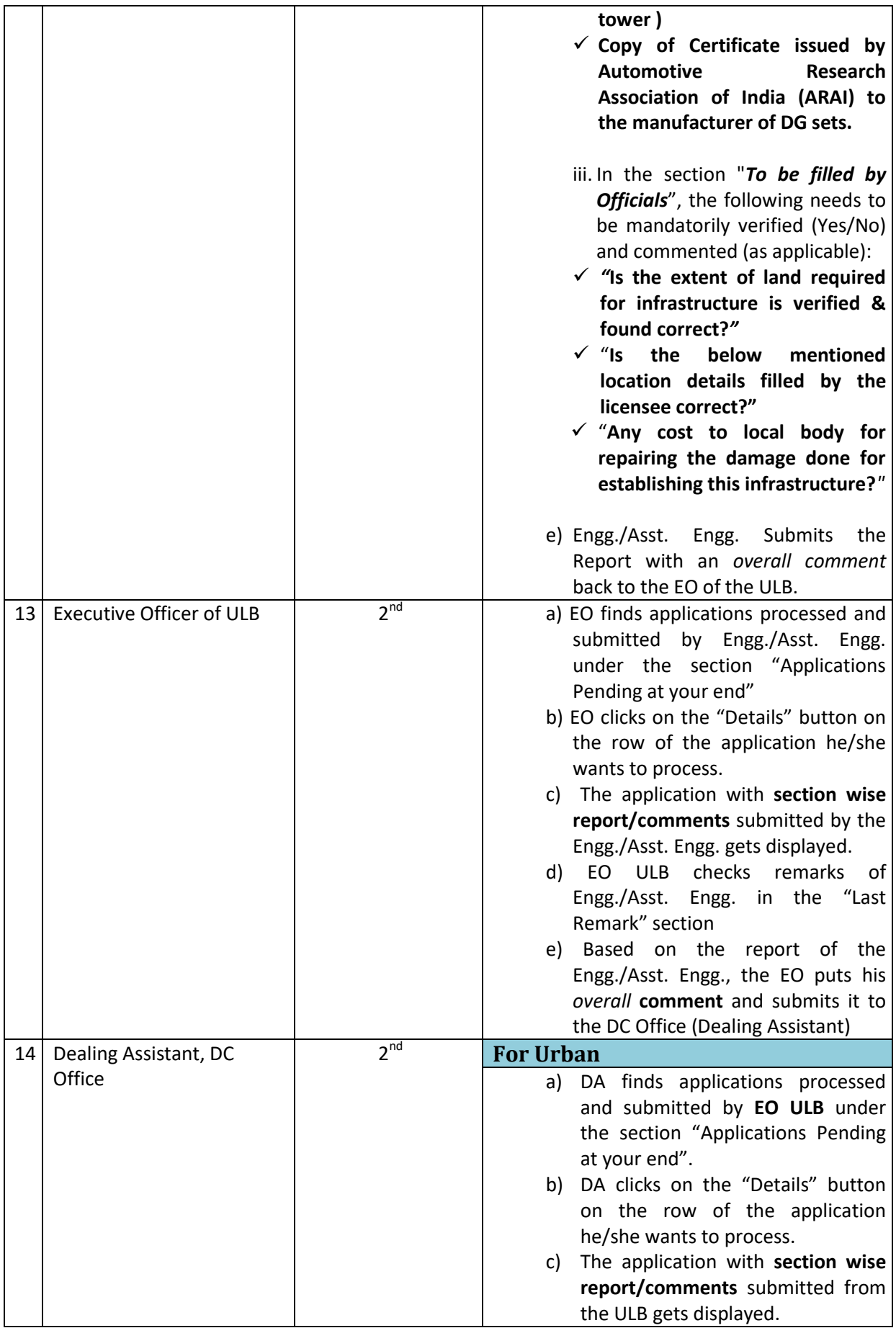

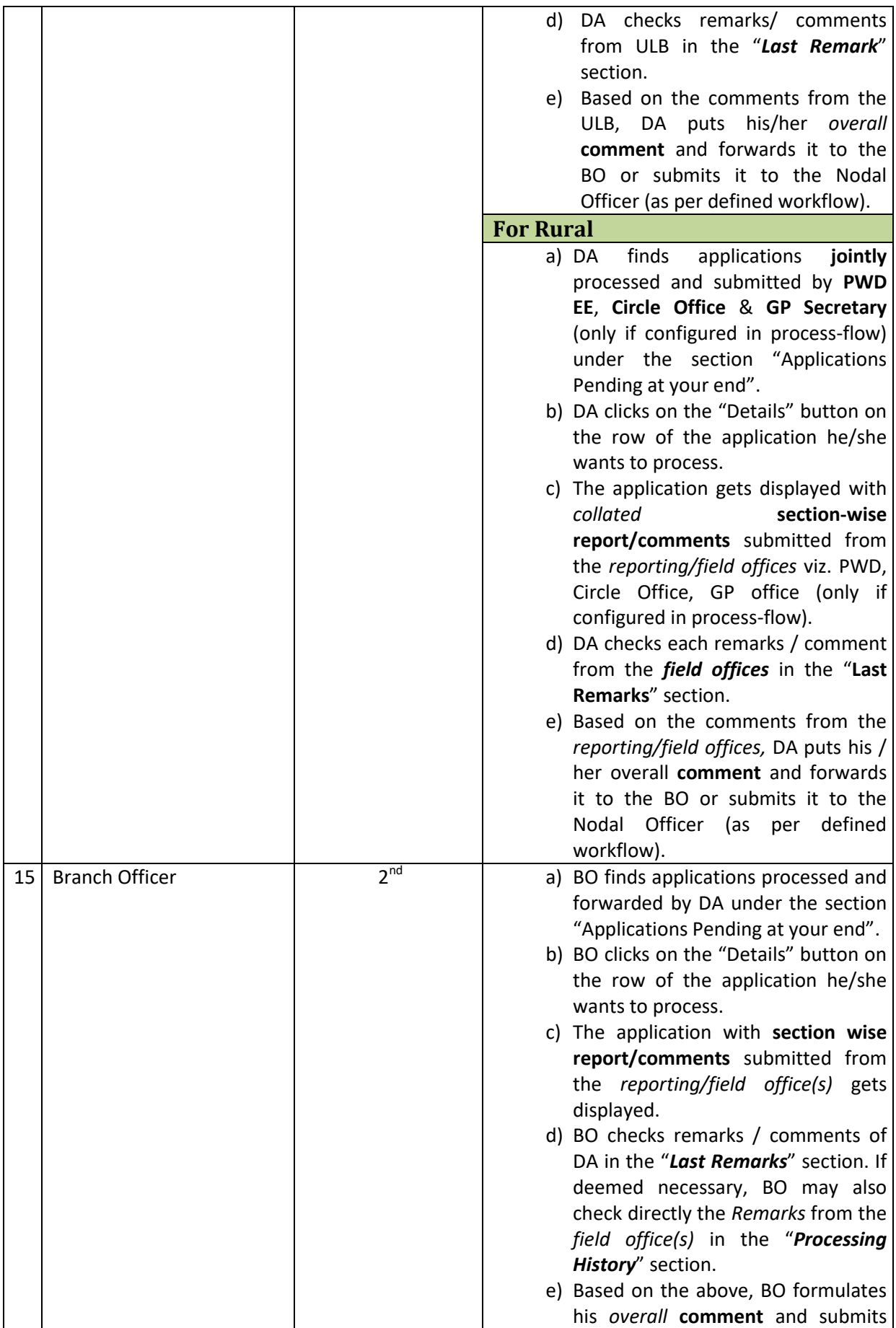

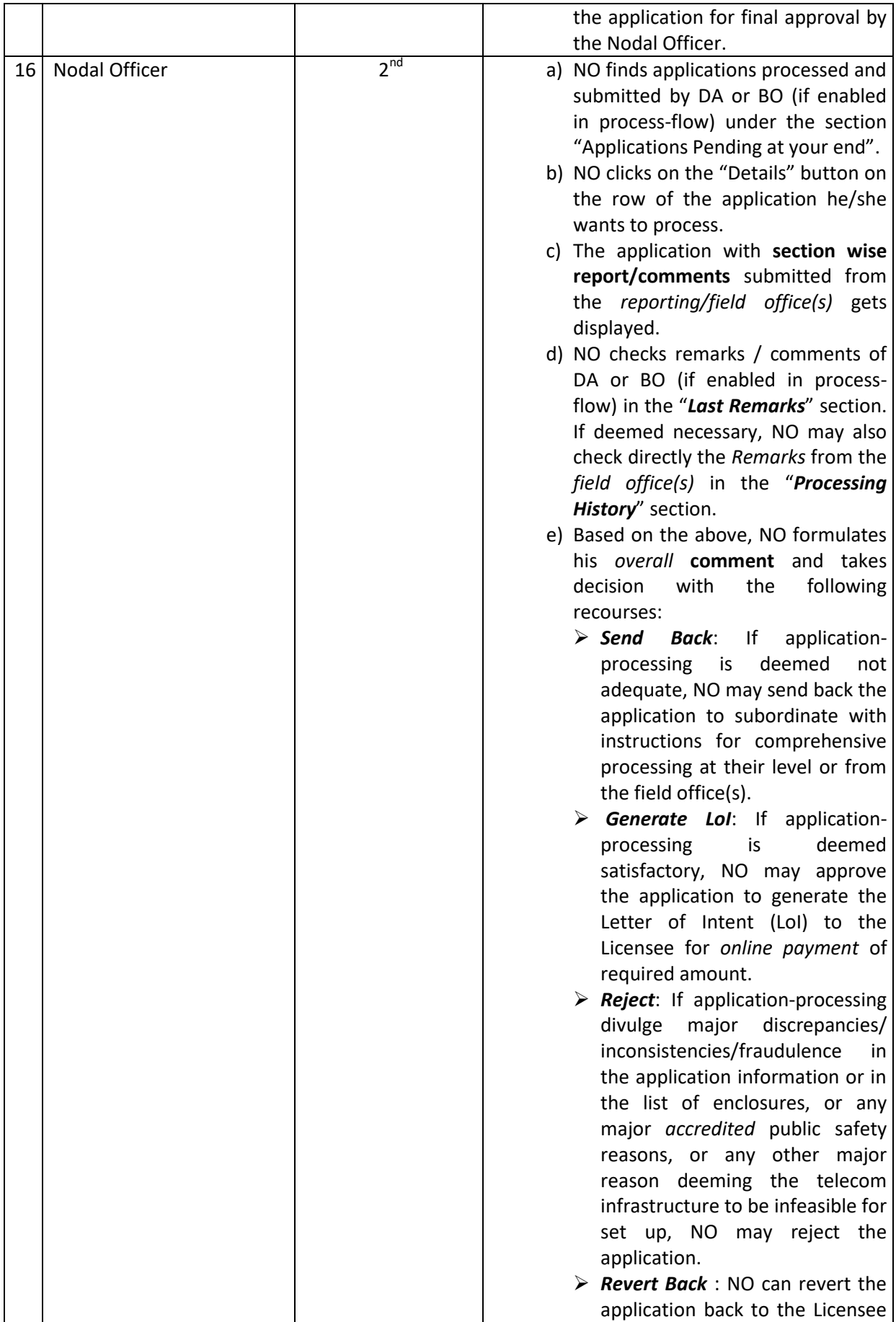

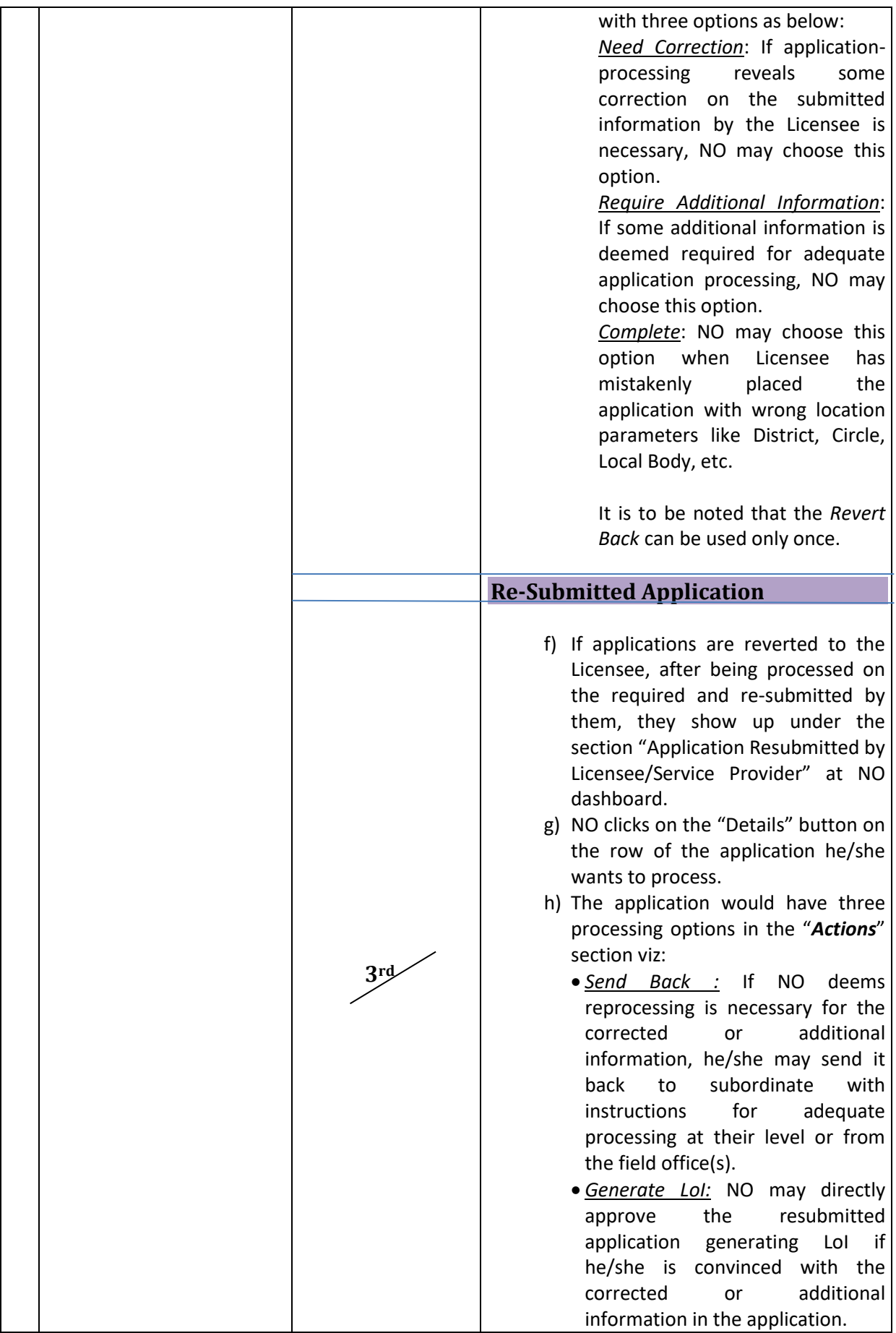

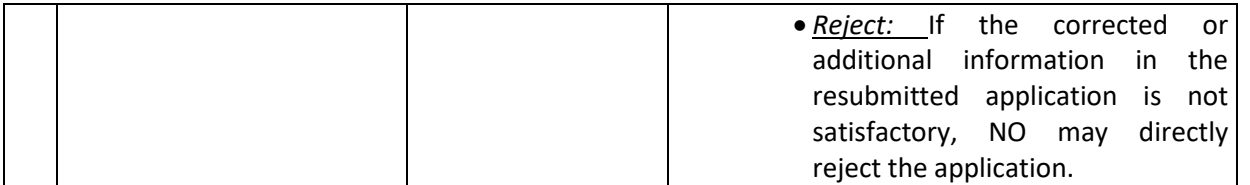

## **Assam RoW Portal District Administrator**

The DITEC District Manager (DM) as per mandate vide letter no.*IT.56/2018/273 dated 25th September, 2020* has been mandated to be District Administrator of the *Assam RoW Portal* and to ensure its smooth functioning and operation. In view of the same, the responsibilities of the DM would include but not limited to the following:

- Defining the Process-Flow in consultation with DC or ADC
- Creation or Updation of office entities/location master data in the district if needed
- Creation of users for application processing stakeholders of all concerned offices in the district.
- Sensitization and Training of all the application processing stakeholders in the district.
- Ensuring end to end support from application reception till LoI generation in the portal.
- Ensure no new manual RoW application is accepted by the District Administration.
- Support to Assam RoW SPMU at DITEC HQ pertaining to matters on fund reconciliation to DeGS account subject to online payment/transaction by Licensees through Assam RoW Portal.
- Assistance in any administrative matter at district pertaining to the operation of the portal.

## **Practical Suggestions**

- $\checkmark$  If GP Secretaries are enabled in the process flow for your district, it is recommended to connect with them only through O/o CEO Zilla Parishad for their sensitization, training and their user creation.
- $\checkmark$  As the bulk number of users in a district is made up by GP Secretaries and Lot Mondals, while creating their user accounts, it is recommended to do so in the very training or sensitization workshop where they would be readily available. This would enable to *confirm their user creation* without any hassle.
- $\checkmark$  As a rule, valid email ids are needed to be provided by the users or by their authorities (head of offices). However, it is suggested that for those GP Secretaries and Lot Mondals *only* who might not have any email id readily available, dummy sequential email ids, for e.g. [morigaongpsecy1@gmail.com,](mailto:morigaongpsecy1@gmail.com) [morigaongpsecy2@gmail.com,](mailto:morigaongpsecy2@gmail.com) [nagaonlotmondal1@yahoomail.co.in,](mailto:nagaonlotmondal1@yahoomail.co.in) [nagaonlotmondal2@yahoomail.co.in](mailto:nagaonlotmondal2@yahoomail.co.in) etc. may be used. However, their mobile numbers are important and must be carefully collected from them and cautiously input while user creation. As the user credentials of the created user is sent by the system to both his/her *email and mobile number*, at least one need to be valid for getting the credentials.
- $\checkmark$  Moreover, it is recommended that the sensitization and training workshop be conducted batch-wise, so that proper and attentive capacity building can ensue with the application processing stakeholders along with their user creation at production instance [\(https://row.ditec-assam.in](https://row.ditec-assam.in/) )
- $\checkmark$  The training demos are to be conducted on the UAT instance [\(https://rowtestditec-assam.in\)](https://rowtestditec-assam.in/)

## *Illustration of the application processing workflow*

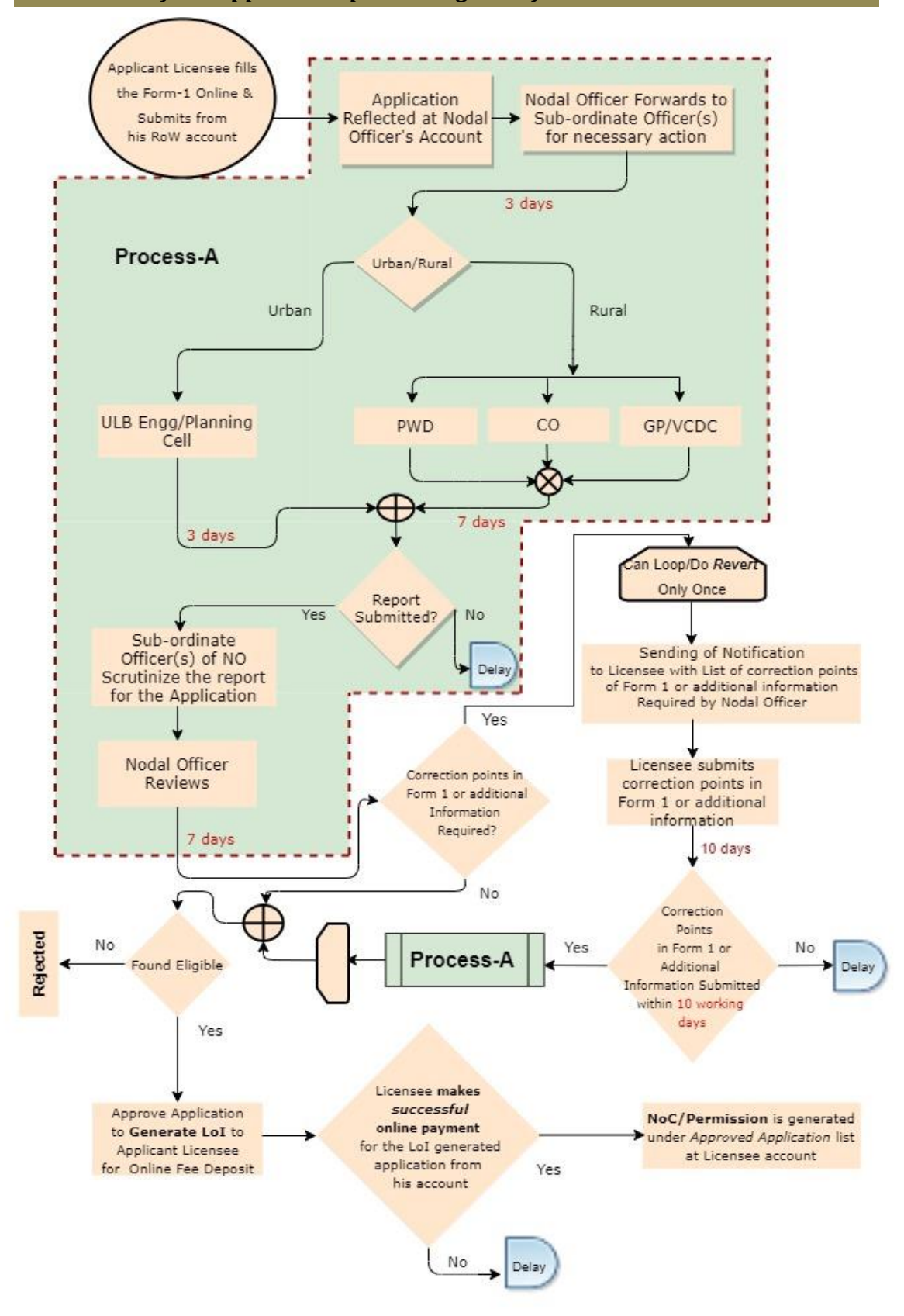

\*The timelines marked in red are defined in the "Guidelines for granting Right of Way (RoW) to telegraph infrastructure in Assam, 2018" and needs to be strictly adhered to during processing of the applications by the concerned stakeholder offices/users and also by the Licensees.

\*\* The total allowed duration from landing of the application at NO's account to its LoI Generation is mandatorily lesser than 60 days which allows the Licensee to make online payment on the LoI and immediately generate the NoC/Permission under Approved Application list at his/her account within the 60 days timeframe